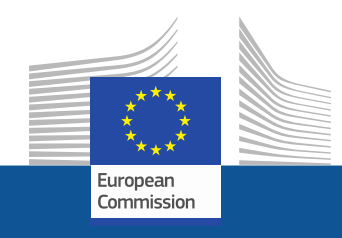

# **WiFi4EU**

# **WIFI4EU – ADUCE CONECTIVITATEA ÎN SPAȚIILE PUBLICE**

Follow us on:

**#WIFI4EU @connectivityEU**

Web sites:

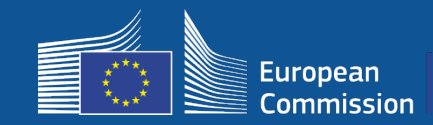

Uniunea Europeană oferă Wi-Fi gratuit în parcuri, piețe, biblioteci publice etc.

- Investiții UE în valoare de 150 de milioane EUR
- Aproape 9 000 de municipalități

#### **Avantaje pentru toți!**

WiFi4EU acordă finanțare pentru ca municipalitățile să poată oferi acces gratuit la internet localnicilor și turiștilor sau vizitatorilor pe tot teritoriul UE.

#### **Cum funcționează?**

**•** Municipalitățile sunt selectate pe baza principiului "primul venit, primul servit", cu unele ajustări geografice.

• Comisia acoperă cheltuielile de instalare a rețelei, iar municipalitatea cheltuielile de funcționare (accesul la internet trebuie asigurat timp de cel puțin 3 ani).

• Localnicii și vizitatorii pot beneficia gratuit de rețelele WiFi4EU, fără publicitate și fără reutilizarea comercială a datelor lor.

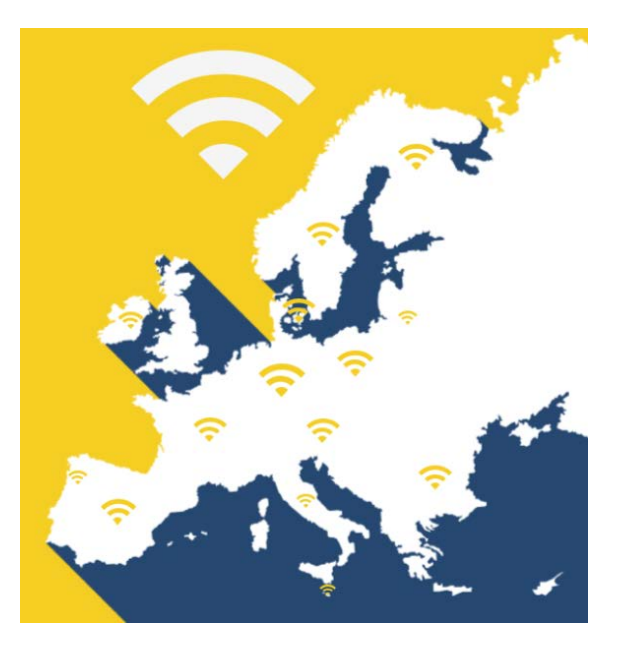

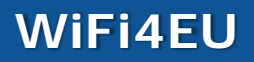

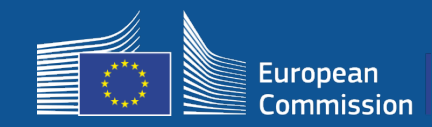

#### **Prima cerere de candidaturi**

- 42 de milioane EUR
- 2 800 de cupoane valorice acordate
- Cererea a fost lansată la 7 noiembrie 2018
- Maximum 224 de cupoane valorice pentru fiecare țară
- Minimum 15 cupoane valorice pentru fiecare țară
- 13 200 de candidaturi
- 3 500 de candidaturi în primele 5 secunde
- În Italia, Germania, Spania și Franța numărul maxim de cupoane a fost atins din primele secunde

#### **A doua cerere de candidaturi**

- 51 de milioane EUR
- 3 400 de cupoane valorice acordate
- Cererea a fost lansată la 4 aprilie 2019
- Maximum 510 cupoane valorice pentru fiecare țară
- Minimum 15 cupoane valorice pentru fiecare țară
- Aproape 10 000 de candidaturi
- 97,5 % din cupoanele valorice disponibile au fost solicitate în primele 60 de secunde În Italia, Germania și Spania numărul maxim de cupoane a fost atins din primele secunde

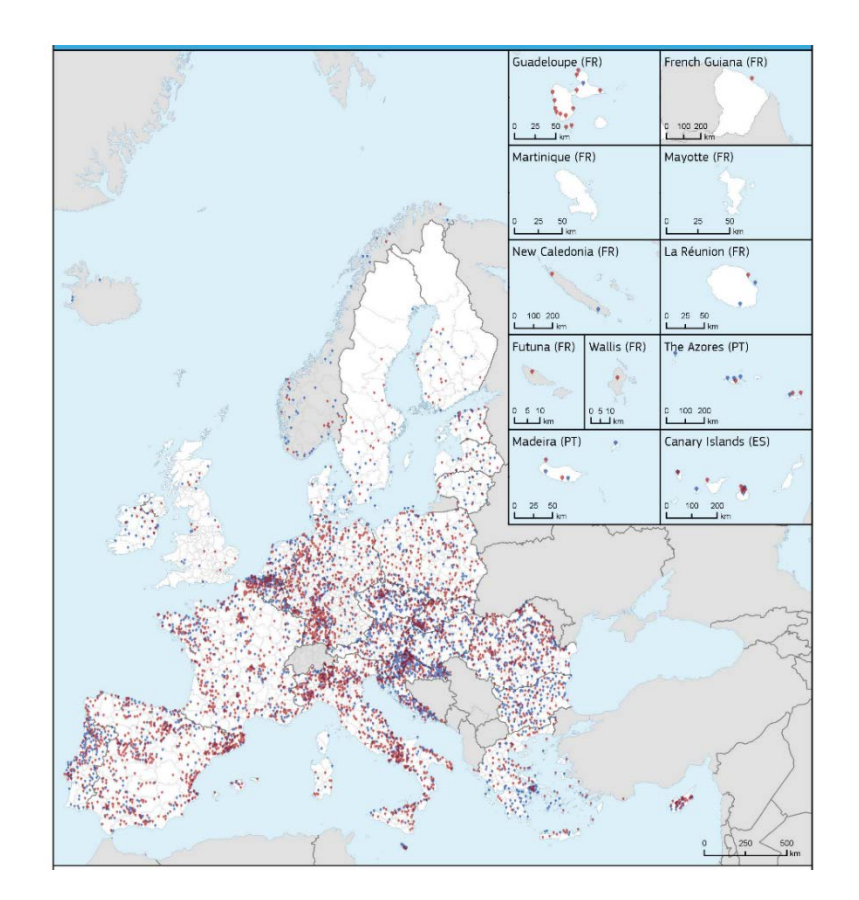

#### **Harta municipalităților selectate (prima și a doua cerere de candidaturi)**

În țări precum Bulgaria, Croația, Irlanda, Lituania, Portugalia și Slovenia, peste 50 % din municipalități au fost selectate în cadrul uneia dintre cele două cereri de candidaturi.

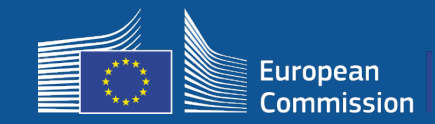

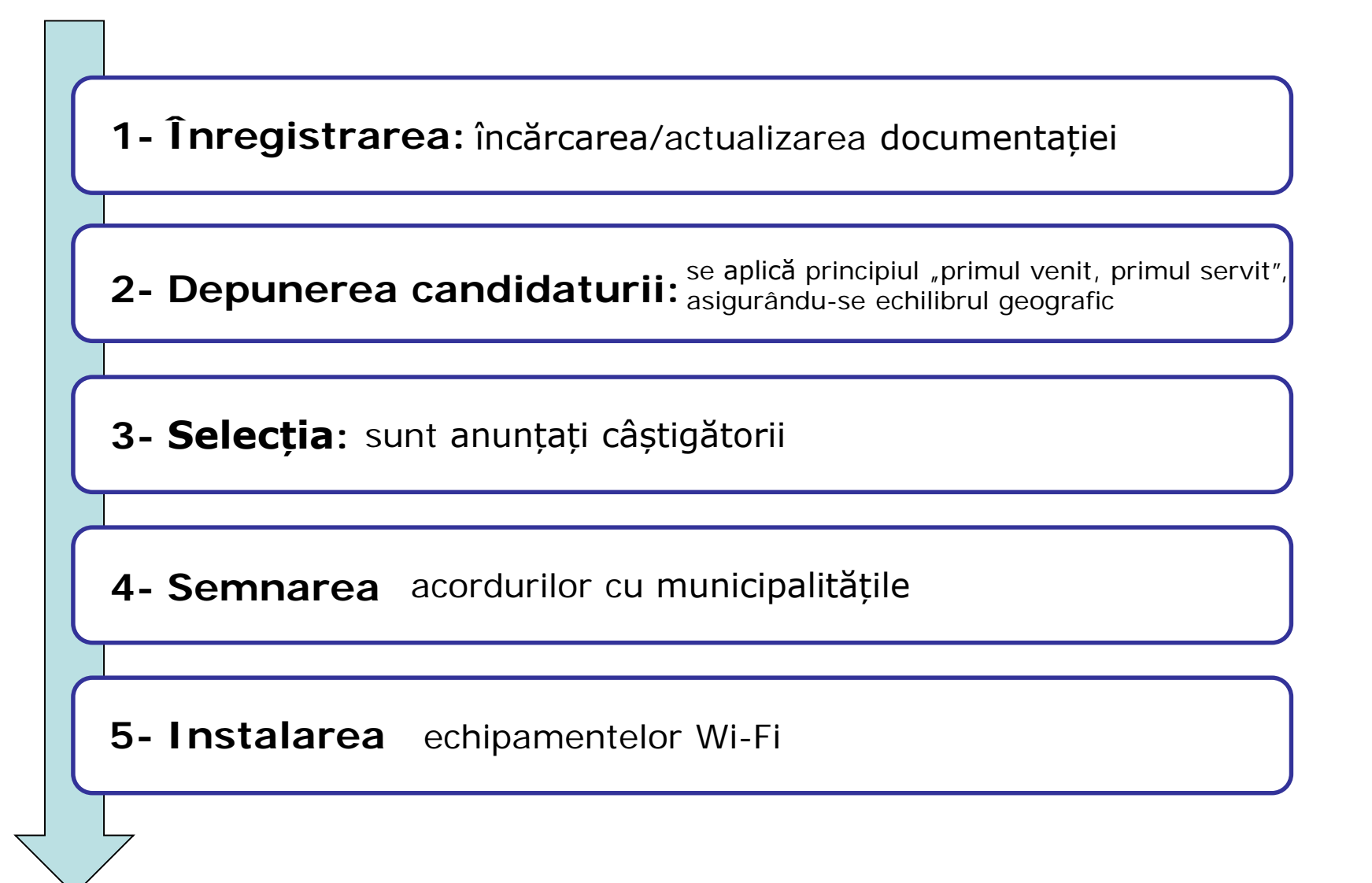

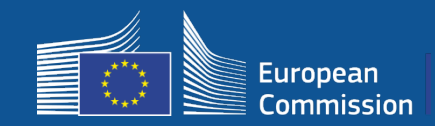

o:

# **1- Înregistrarea**

#### Proces de înregistrare pe portal, structurat în 4 etape

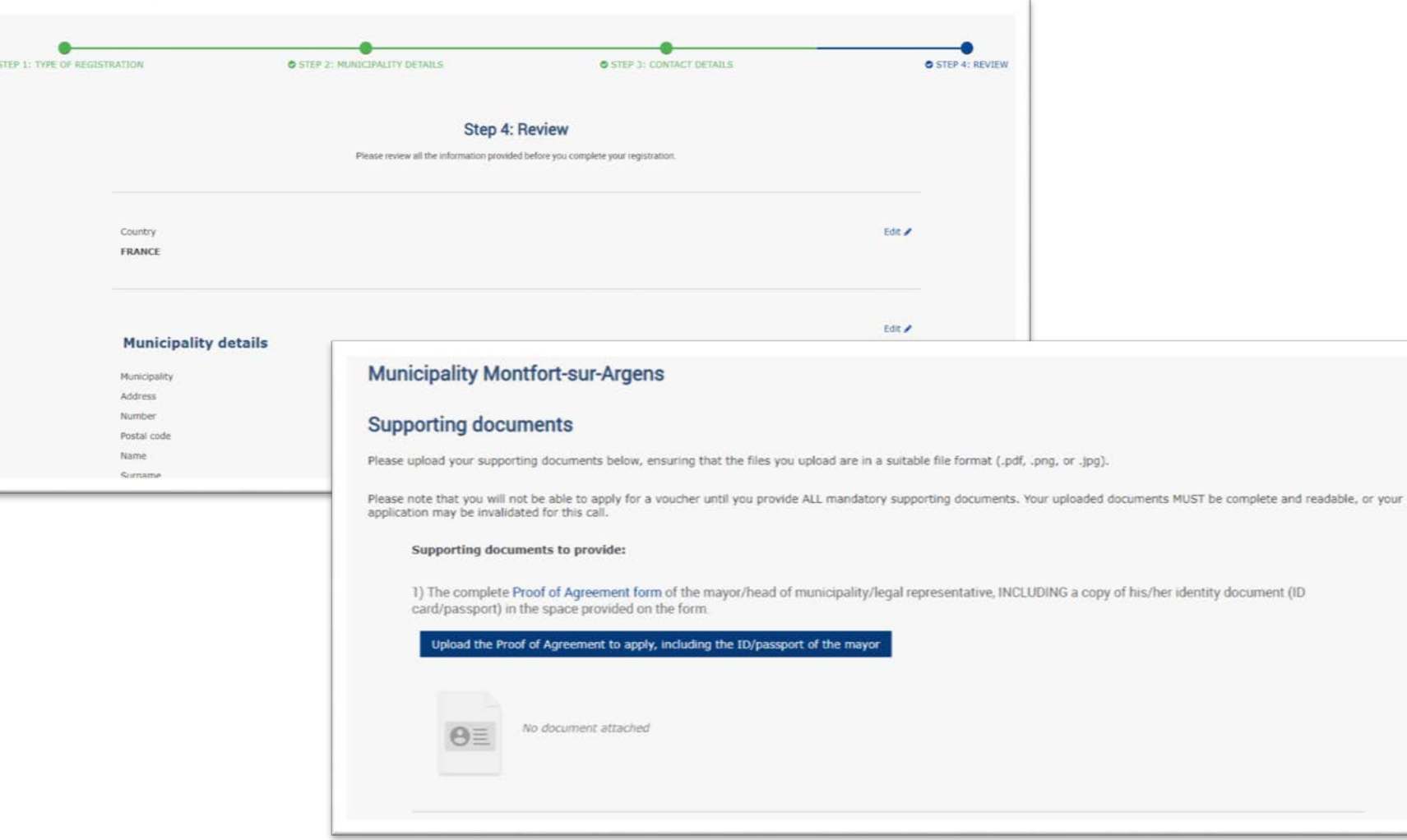

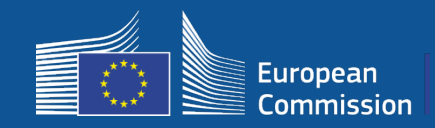

Municipalitățile își pot modifica datele de la o cerere de candidaturi la următoarea (de exemplu dacă se schimbă primarul sau datele de contact).

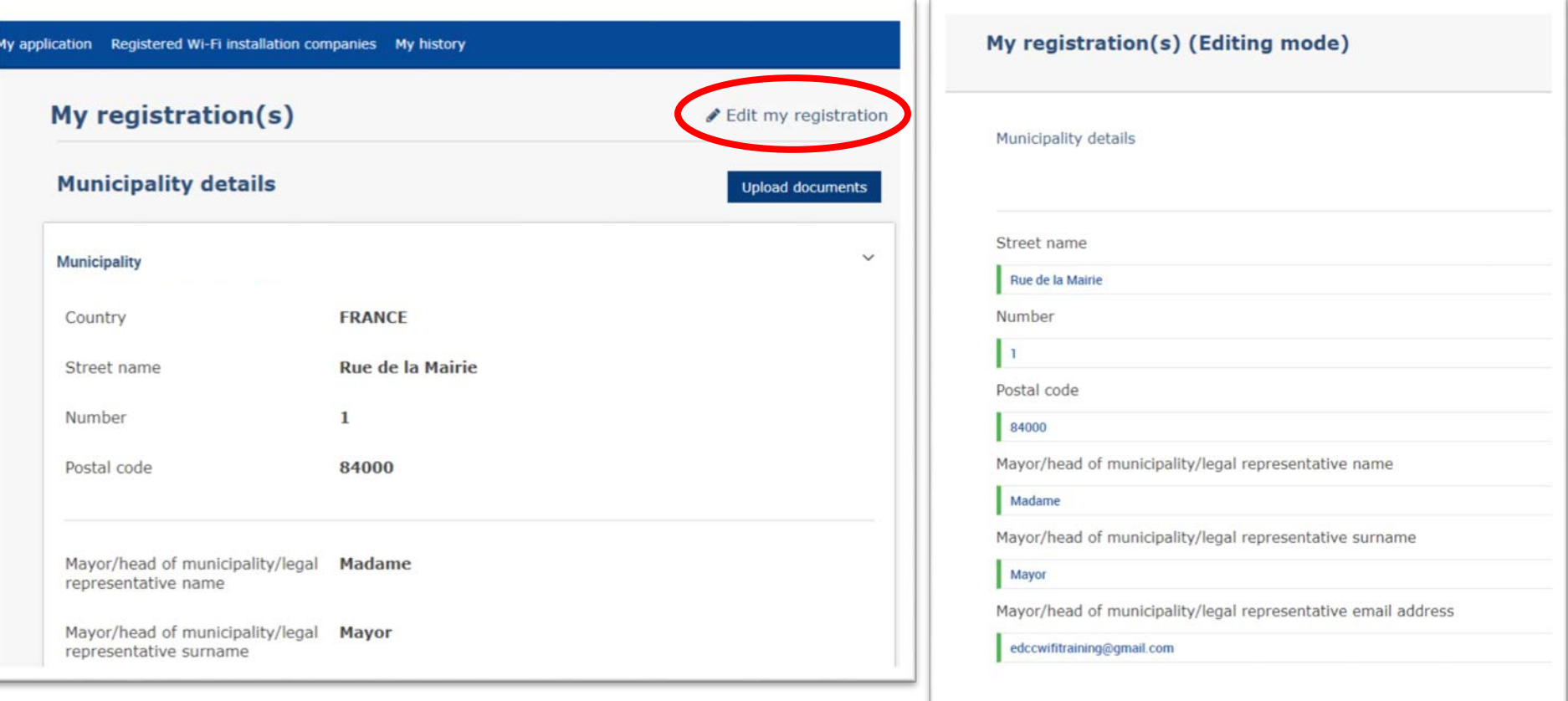

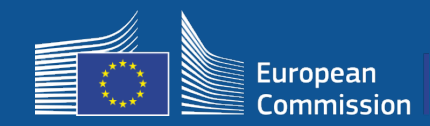

# **1 – Înregistrarea**

#### Municipalitățile primesc două e-mailuri cu instrucțiuni privind etapele următoare.

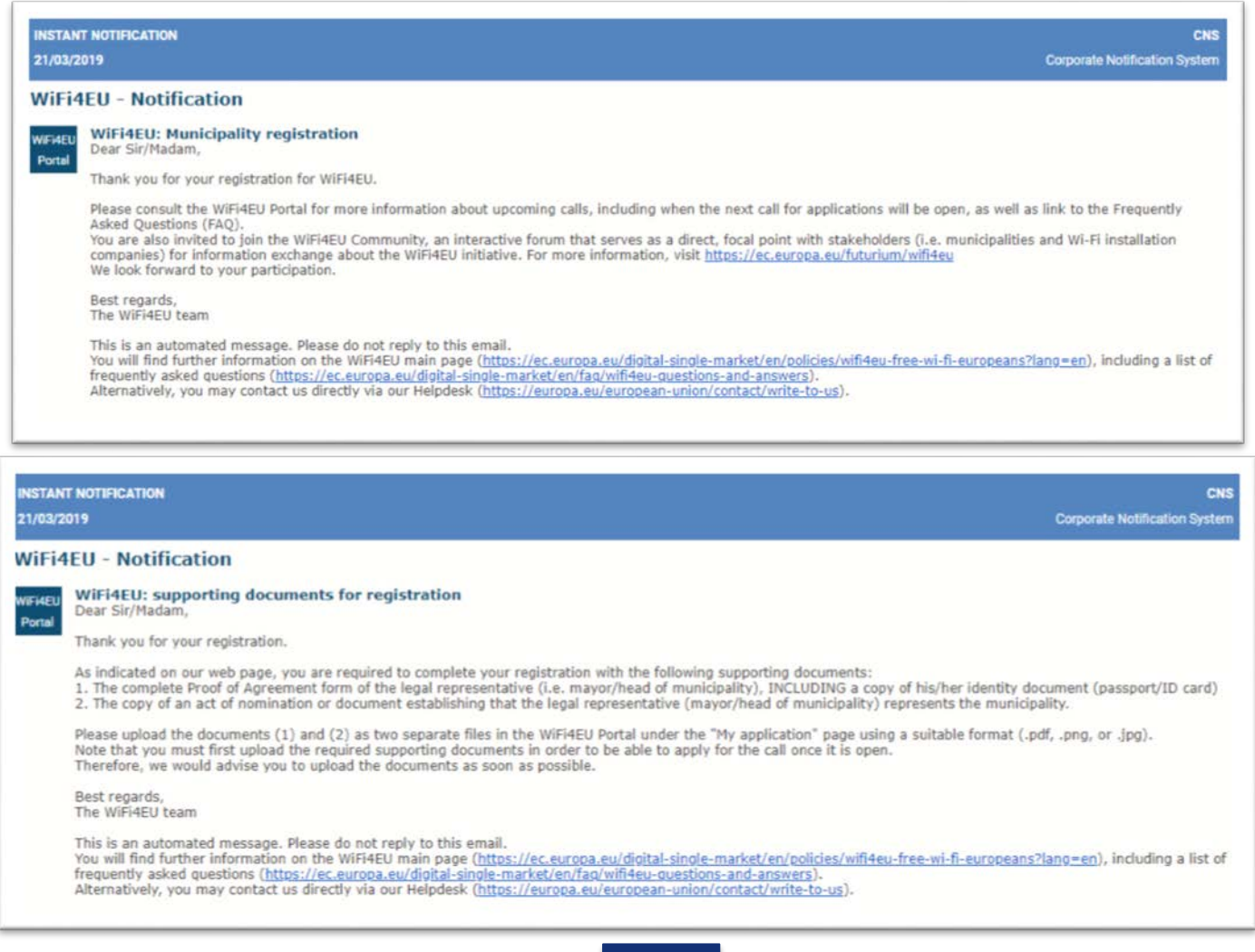

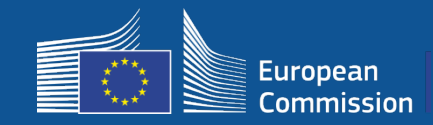

Data de deschidere a cererii de candidaturi este comunicată pe portal. Municipalitățile înregistrate vor primi o notificare individuală.

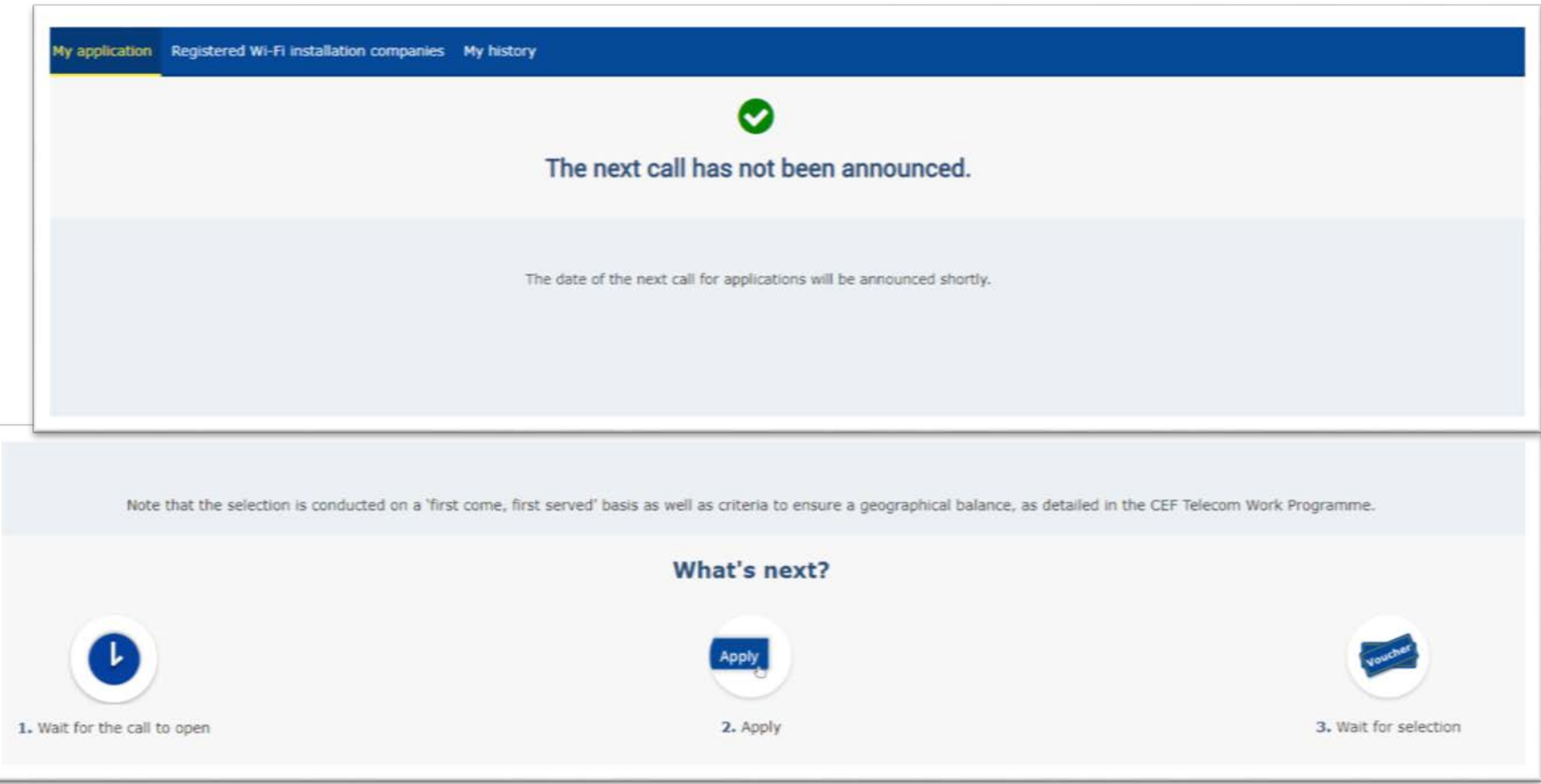

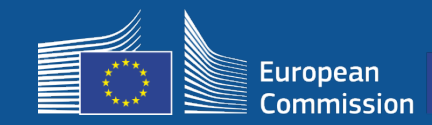

### **După depunerea candidaturii**

- După depunerea candidaturii de către municipalități, se deschide o fereastră verde care confirmă că s-a primit candidatura și că aceasta este în curs de analizare.
- Municipalitățile vor primi ulterior o notificare individuală (prin e-mail) care confirmă înregistrarea candidaturii lor.
- Pentru a treia cerere de candidaturi, în e-mailul de notificare se va preciza ora depunerii candidaturii.

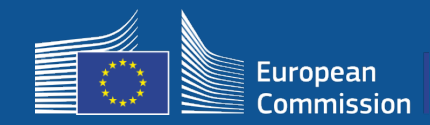

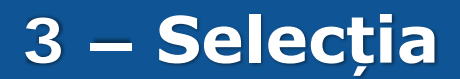

Municipalitățile câștigătoare primesc un e-mail de notificare prin care li se solicită să citească și să semneze electronic acordul de grant pe portal, fără să fie nevoie de îndeplinirea vreunei cerințe speciale sau de vreun echipament special.

#### **WiFi4EU - Notification**

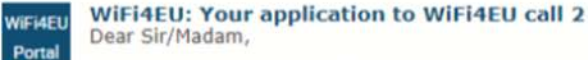

Congratulations! We are pleased to inform you that your application on behalf of municipality Lille has been selected for funding under the call 2 as stipulated in the Commission Decision published on the INEA website (https://ec.europa.eu/inea/en/connecting-europe-facility/cef-telecom/wifi4eu).

The Grant Agreement can be signed by the mayor (Legal representative of the municipality) or an authorised person designated by the mayor to do so, with the appropriate supporting documents (i.e. Authorised person form and ID/passport of the Authorised person). Please logon to the 'My voucher' page on the WiFi4EU Portal to sign the Grant Agreement.

#### **Grant Agreement**

Congratulations! Your municipality has been selected to receive a voucher under this WiFI4EU call. The information you have provided in your registration will be used to sign the Grant Agreement with your municipality and for correspondence with your municipality for the duration of the contract.

français **Model Grant Agreement** Please download the model Grant Agreement, pre-filled with the relevant details for your municipality, here for your review. & Download Please download and read the Grant Agreement carefully before confirming that you understand and agree with the conditions set out in the Grant Agreement.

 $\Box$  I confirm that I have read and understand the conditions in the Grant Agreement for WiFi4EU.

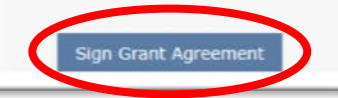

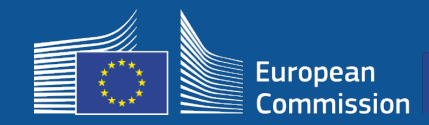

# **3 – Selecția**

#### Lista de rezervă: Municipalitățile de pe lista de rezervă sunt înștiințate cu privire la statutul lor și sunt informate în momentul în care sunt disponibile fonduri

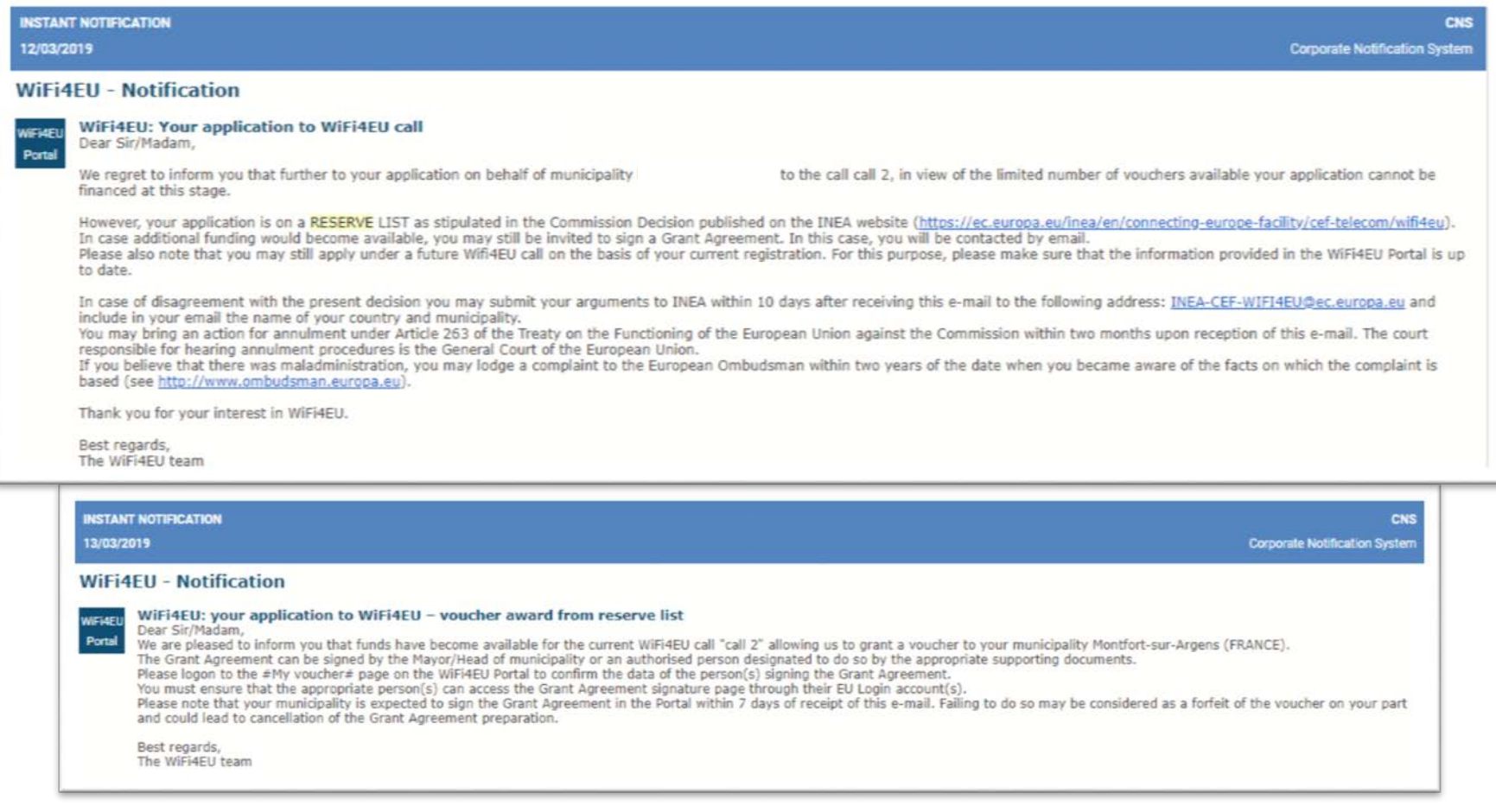

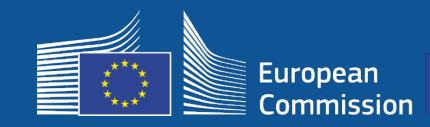

### **4 – Semnarea**

- Este necesară semnarea și contrasemnarea de către INEA.
- Municipalitatea trebuie să se asigure că instalarea este finalizată și că rețeaua instalată începe să funcționeze în termen de 18 luni de la semnarea acordului de grant.

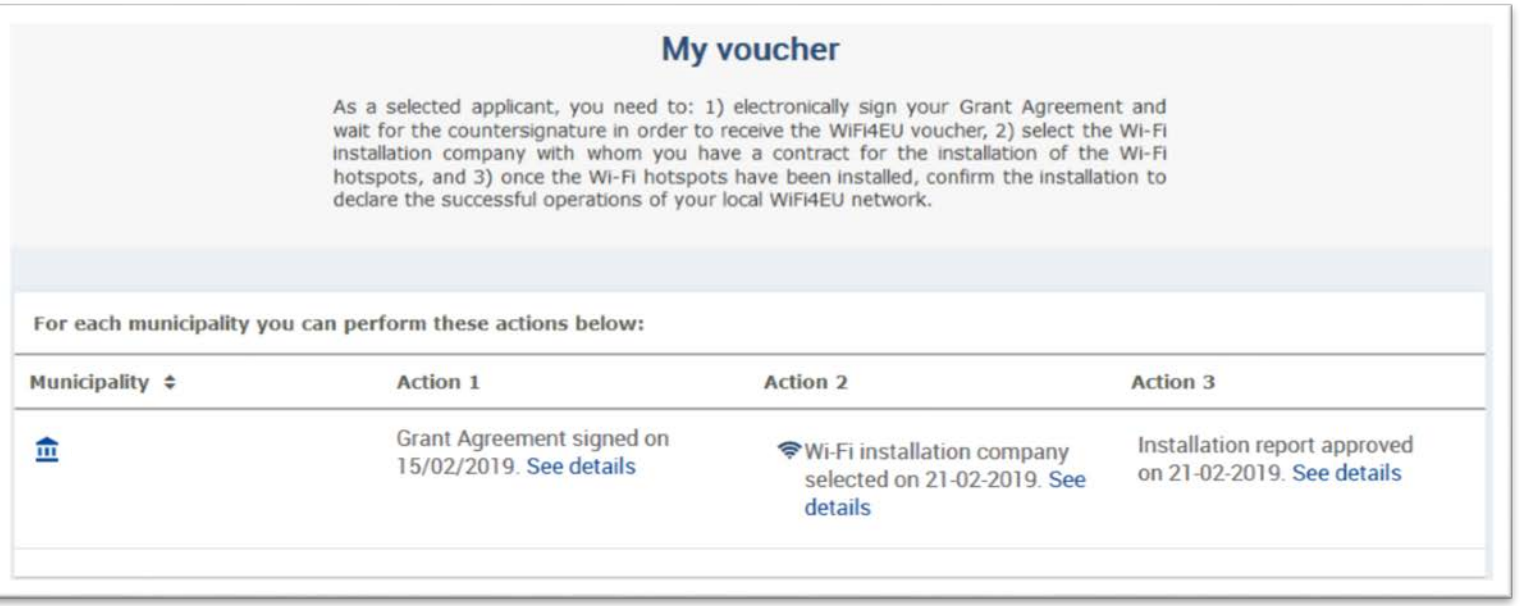

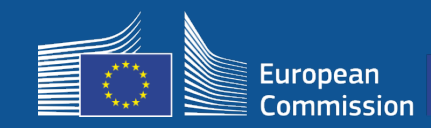

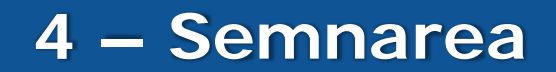

### **Ce acoperă finanțarea**

#### **Comisia Europeană**

- Equipment and installation costs (CAPEX)
	- Până la 100 % din costul total al proiectului
	- Valoarea cuponului valoric: 15 000 EUR/municipalitate

#### **Municipalități**

- Abonamentele la furnizorul de servicii de internet (OPEX)
- Funcționarea timp de cel puțin 3 ani
- Nicio utilizare comercială a datelor cu caracter personal/nicio formă de publicitate
- Viteză maximă/viteză minimă de descărcare de 30 Mpbs
- Acces gratuit și fără discriminare pentru utilizatorii rețelei

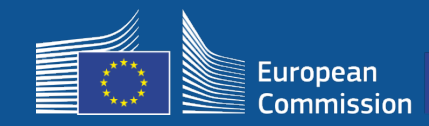

# **5 - Instalarea**

#### **Calendarul de instalare**

Beneficiarii au la dispoziție 18 luni de la data semnării de către Comisie până când INEA confirmă de la distanță că rețeaua WiFi4EU este funcțională și emite ordinul de plată.

• Se trimit atenționări cu 6 și 3 luni înainte de termen.

Pentru a pune în funcțiune rețeaua Wi-Fi, municipalitățile trebuie:

- să găsească o societate care instalează rețele Wi-Fi și să încheie un contract de instalare cu respectarea normelor naționale în materie de achiziții publice;
- să desemneze "centrele vieții publice" unde vor fi instalate punctele de acces la WiFi4EU;
- să afișeze identitatea vizuală a WiFi4EU în spațiile publice desemnate;
- să finalizeze fluxul de validare pe portal (împreună cu societatea de instalare).

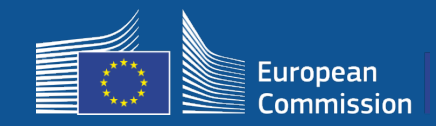

#### **Instalarea și plata – Etape pe portal**

- 1. **Societățile care instalează rețele Wi-Fi se înregistrează pe portal**
- Introduc conturile IBAN și zona în care furnizează servicii
- 2. **Beneficiarul selectează o societate care instalează rețele Wi-Fi pentru a efectua instalarea**
- 3. **Societatea care instalează rețele Wi-Fi**
- a) introduce conturile IBAN (dacă nu le-a introdus deja)
- b) selectează în dreptul fiecărui beneficiar contul IBAN pentru efectuarea plății
- c) poate începe completarea raportului de instalare pentru beneficiarul respectiv

d) transmite raportul de instalare (formularul de identificare financiară selectat trebuie să fie deja validat)

- 4. **Beneficiarul confirmă că raportul de instalare este corect (sau îl respinge)**
- 5. **INEA verifică de la distanță dacă rețeaua WiFi4EU este funcțională**
- Se emite ordinul de plată. Procedura de plată poate dura până la 60 de zile.
- Se începe monitorizarea rețelei WiFi4EU pe o perioadă de 3 ani.

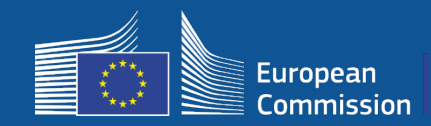

# **5 – Installation**

#### **2. Beneficiarul selectează o societate care instalează rețele Wi-Fi pentru a efectua instalarea**

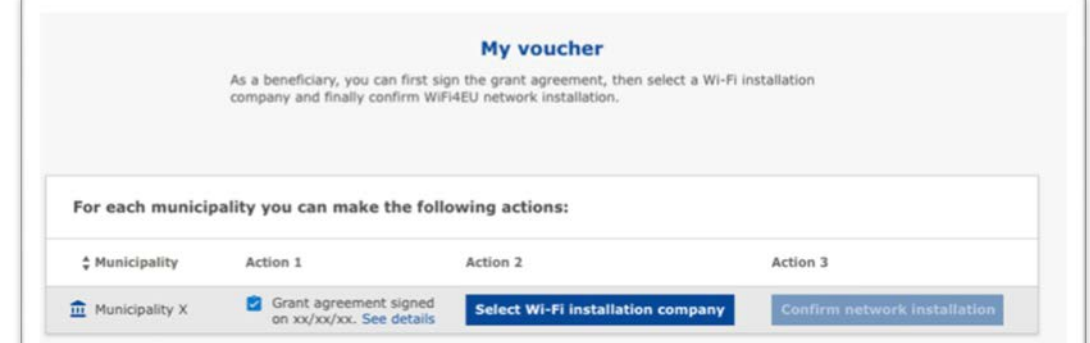

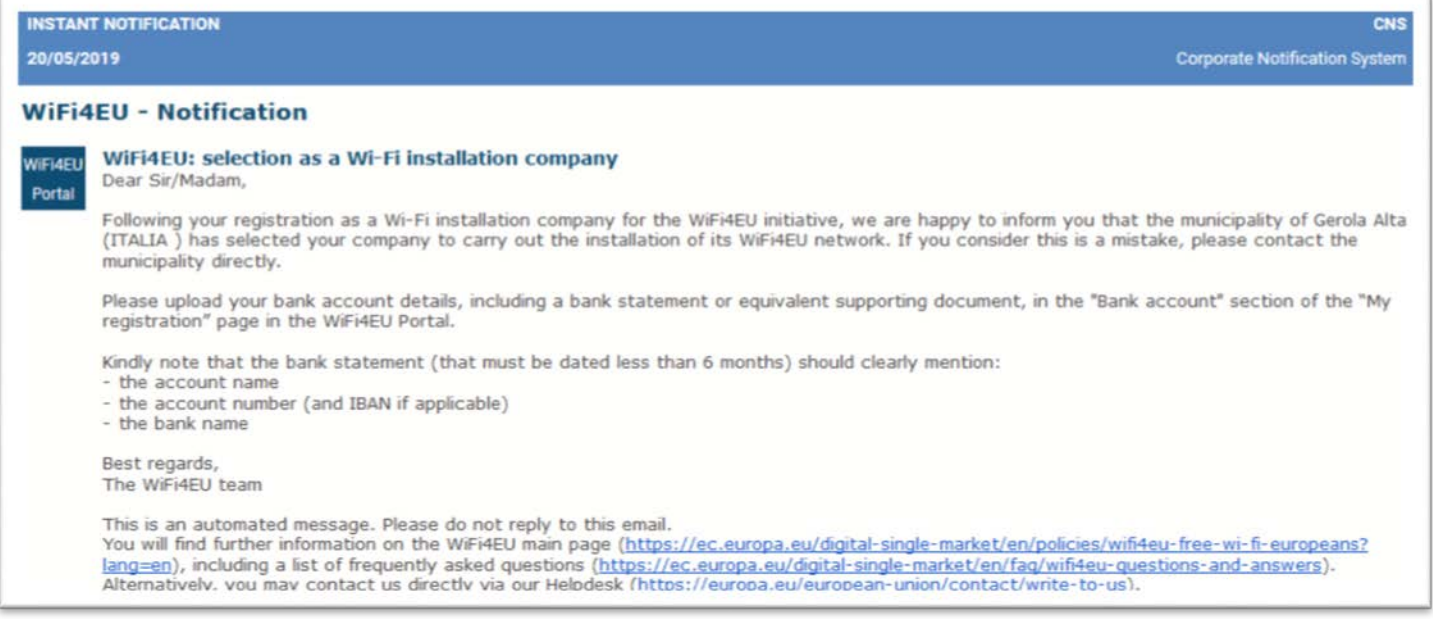

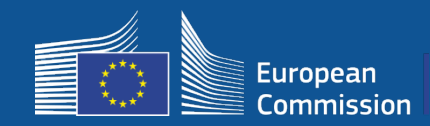

# **5 – Instalarea**

#### **3a. Societatea care instalează rețele Wi-Fi introduce conturile IBAN (dacă nu le-a introdus deja).**

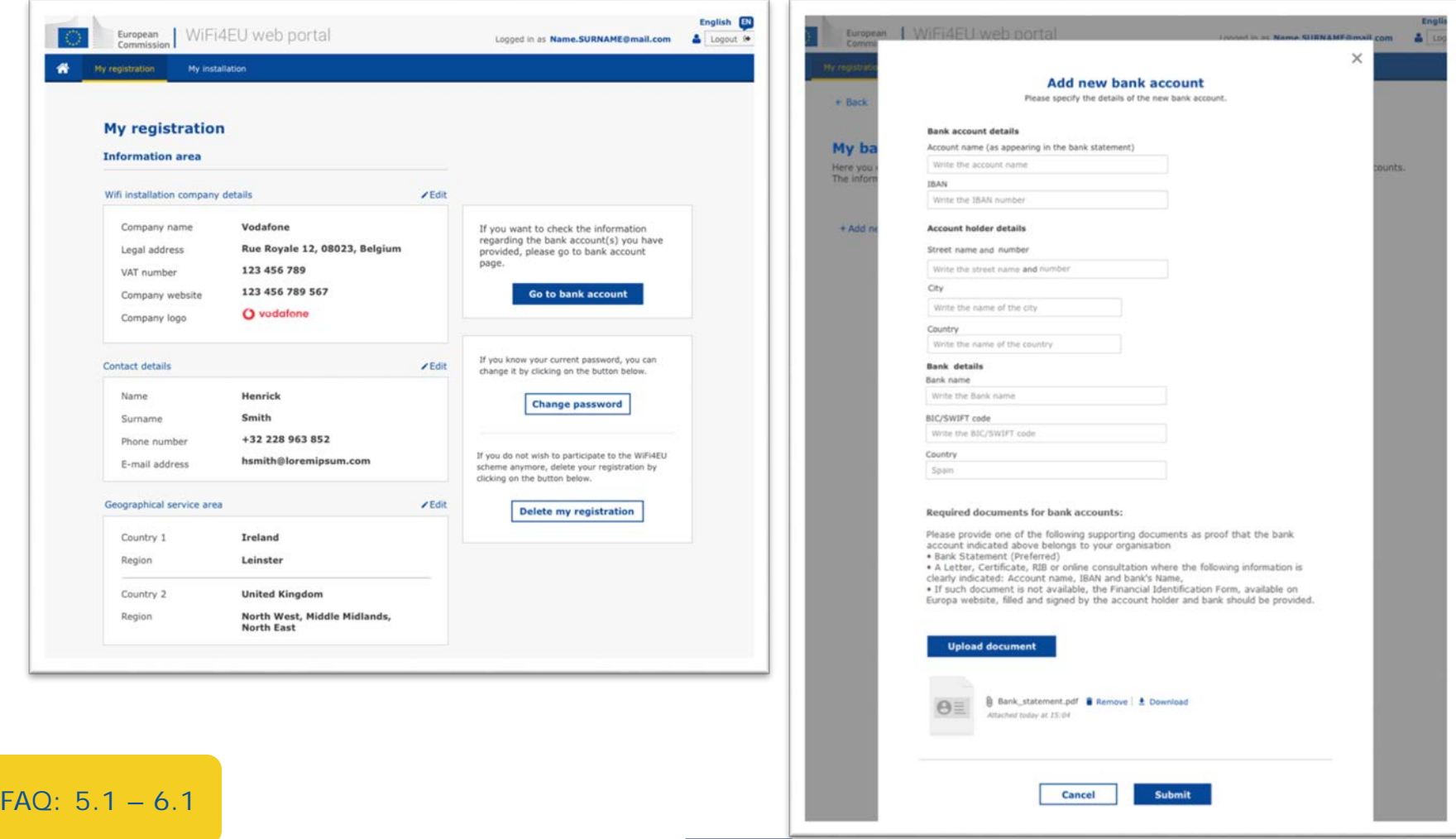

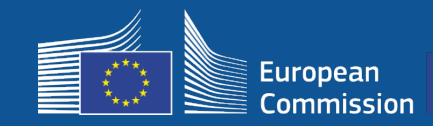

#### **3b. Societatea care instalează rețele Wi-Fi selectează în dreptul fiecărui beneficiar contul IBAN pentru efectuarea plății (formularul de identificare financiară se trimite spre validare)**

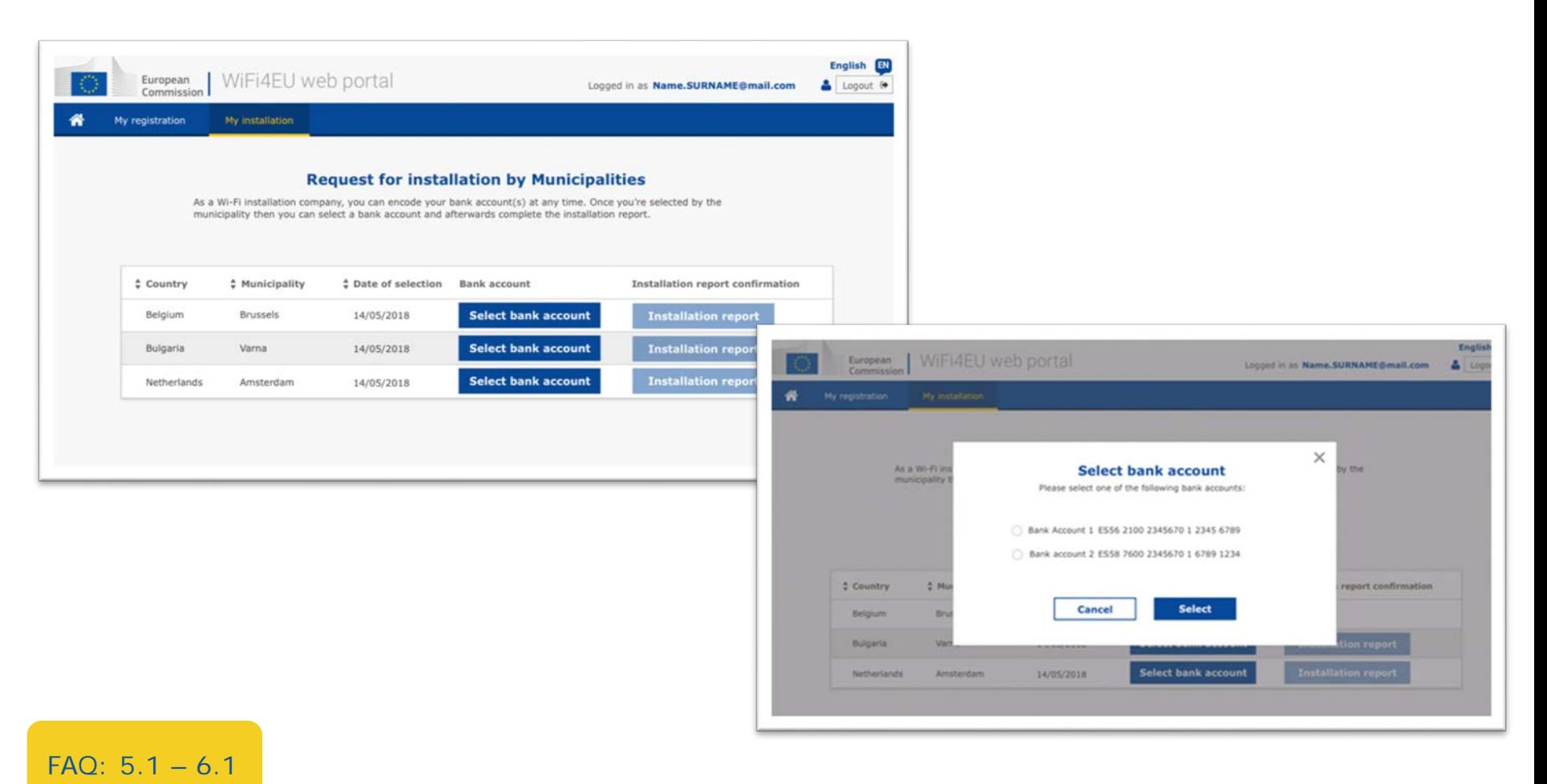

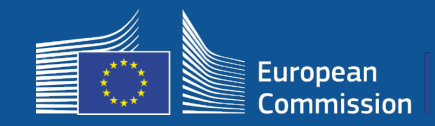

#### **Societatea care instalează rețele Wi-Fi își înregistrează contul bancar pe portal și selectează în dreptul lui municipalitatea pentru care trebuie efectuată plata instalării.**

Pe baza codului IBAN și a unui extras de cont recent sau a unui document echivalent, agenția INEA verifică dacă într-adevăr contul bancar aparține societății [respective. https://ec.europa.eu/info/funding-tenders/how-eu-funding](https://ec.europa.eu/info/funding-tenders/how-eu-funding-works/information-contractors-and-beneficiaries/forms-contracts_en)works/information-contractors-and-beneficiaries/forms-contracts\_en

• După verificarea contului bancar, societatea care instalează rețeaua Wi-Fi primește un e-mail. Statutul este afișat și pe pagina "Înregistrarea mea"/ Contul bancar"

• Societățile pot înregistra mai multe conturi bancare.

O societate nu poate fi plătită dacă nu a fost selectată de o municipalitate sau dacă nu a fost validat contul bancar!

If you want to check the information regarding the bank account(s) you have provided, please go to bank account page.

Go to bank account

**Unde ?** 

Înregistrarea mea -> Accesează pagina "Contul meu bancar"

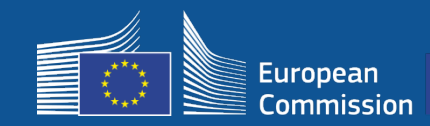

 $\ddot{\phantom{a}}$ 

#### **3c. Societatea care instalează rețeaua Wi-Fi poate începe completarea raportului de instalare pentru beneficiarul respectiv.**

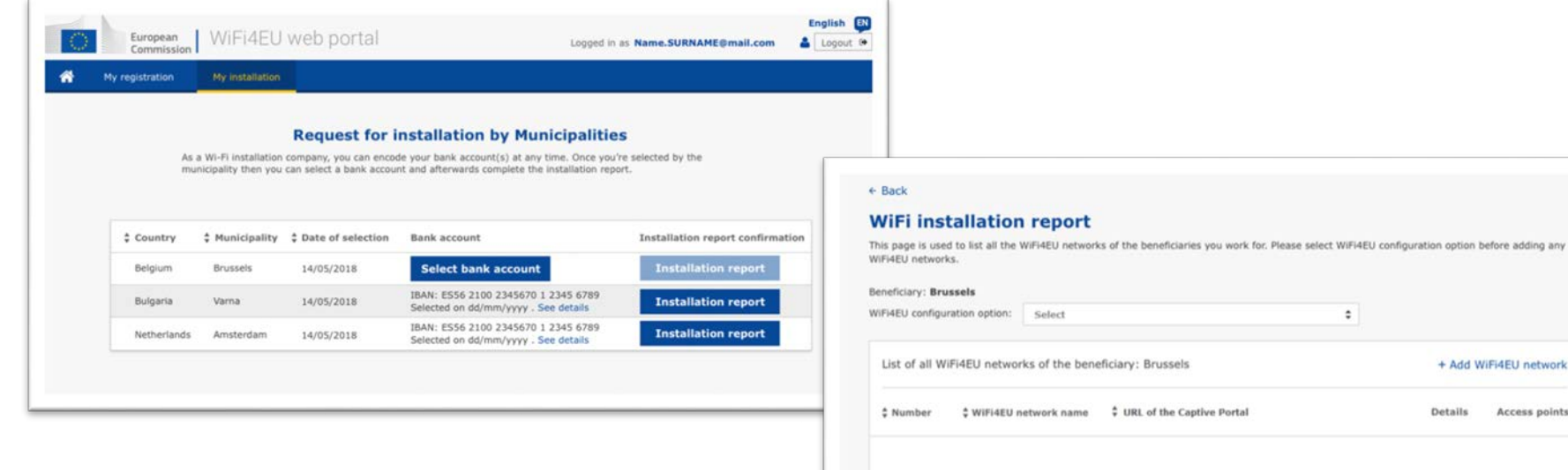

Please, select a beneficiary from the dropdown to see the installation sites.

Rows per page:  $10 - 1 - 10$  of 100  $\leftarrow$  >

#### **Submit Installation Report**

Click on this button to confirm that all WiFi4EU networks for the given beneficiary are completed and all of them are compliant with technical requirements specified in the Grant Agreement.

+ Add WiFi4EU network

Details Access points

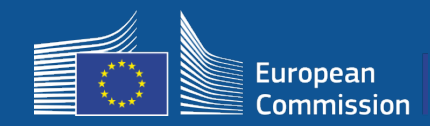

#### **3d. Societatea care instalează rețeaua Wi-Fi transmite raportul de instalare (formularul de identificare financiară selectat trebuie să fie deja validat).**

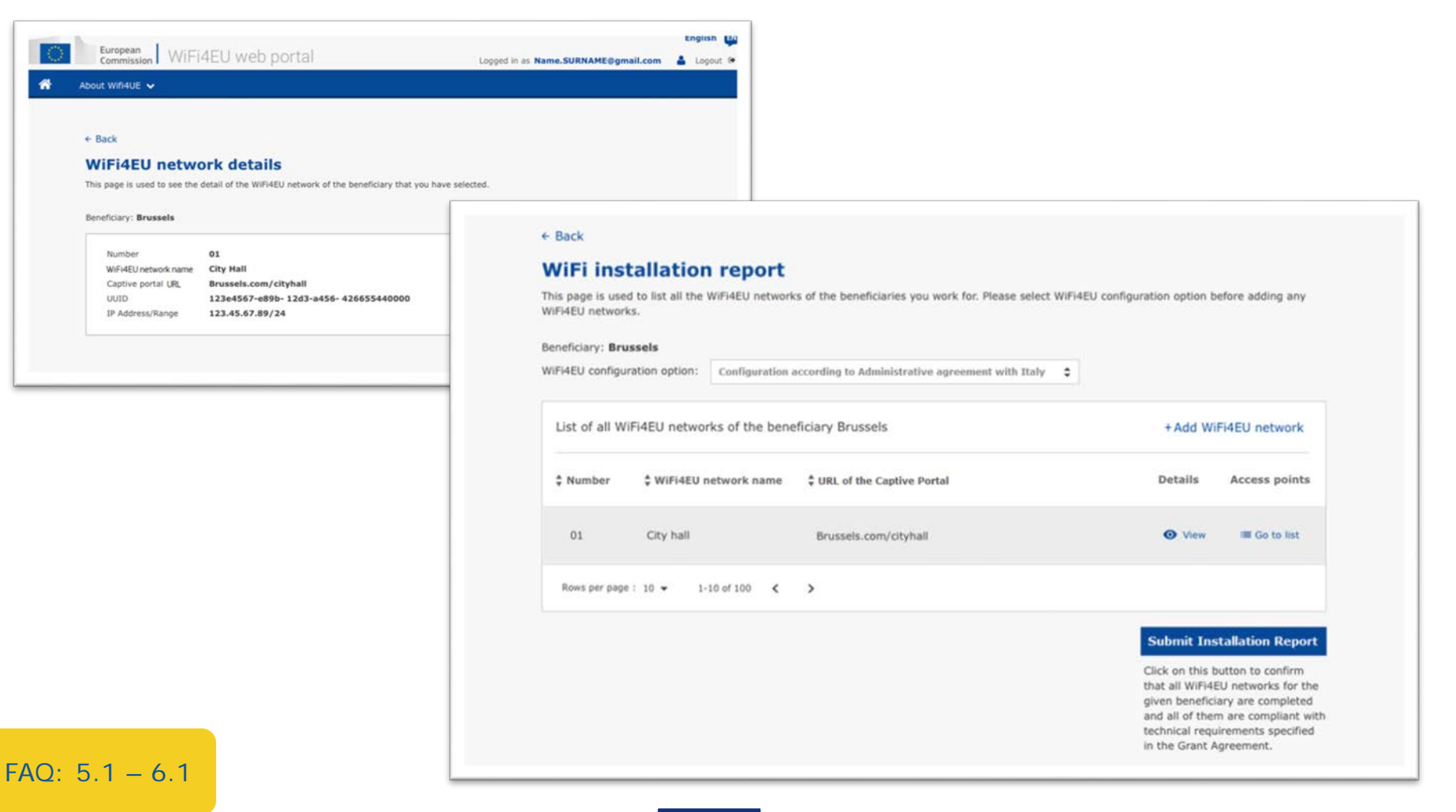

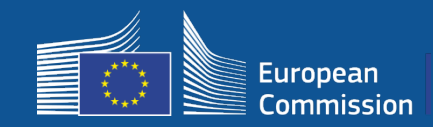

# **5 – Instalarea**

#### **4. Beneficiarul confirmă că raportul de instalare este corect (sau îl respinge)**

În această etapă, municipalitatea certifică faptul că instalarea este corectă și că aceasta îndeplinește cerințele prevăzute în acordul de grant semnat cu INEA.

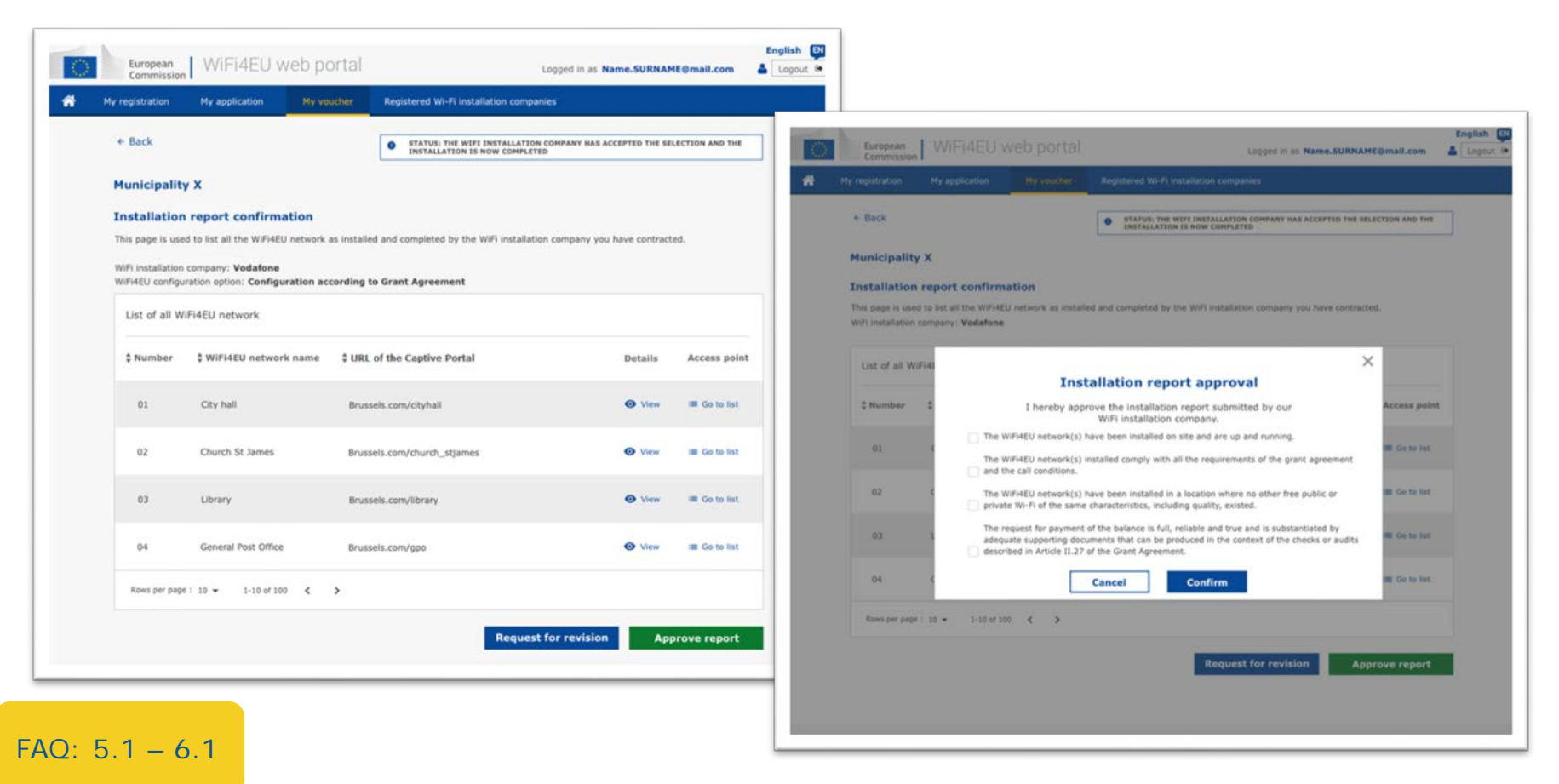

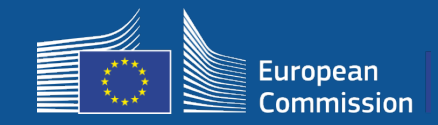

**4. Beneficiarul confirmă că raportul de instalare este corect (sau îl respinge)** În această etapă, municipalitatea certifică faptul că instalarea este corectă și că aceasta îndeplinește cerințele prevăzute în acordul de grant semnat cu INEA.

- Instalarea trebuie **să fie finalizată** și rețeaua instalată trebuie să înceapă să funcționeze **în termen de 18 luni** de la semnarea acordului de grant.
- Rețelele Wi-Fi trebuie instalate în zone în care **nu există deja oferte similare** de conectivitate Wi-Fi gratuită.
- **Identitatea vizuală a WiFi4EU** trebuie afișată în mod clar în spațiile publice care oferă o conexiune WiFi4EU la internet.
- Rețeaua trebuie să ofere **o viteză de descărcare de cel puțin 30 Mbps**. Viteza rețelei backhaul ar trebui să fie, de asemenea, cel puțin echivalentă cu cea pe care municipalitatea o utilizează pentru propriile nevoi interne. Conectivitatea backhaul cu o viteză de 30 Mbps ar trebui să fie atinsă cel târziu după 18 luni de la semnarea acordului de grant. A se vedea secțiunea 6.2 din textul cererii de candidaturi și acordul de grant (în special anexa I la acesta).

O societate nu poate fi plătită dacă municipalitatea nu confirmă instalarea.

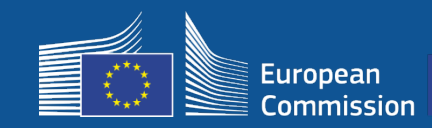

# **5 – Instalarea**

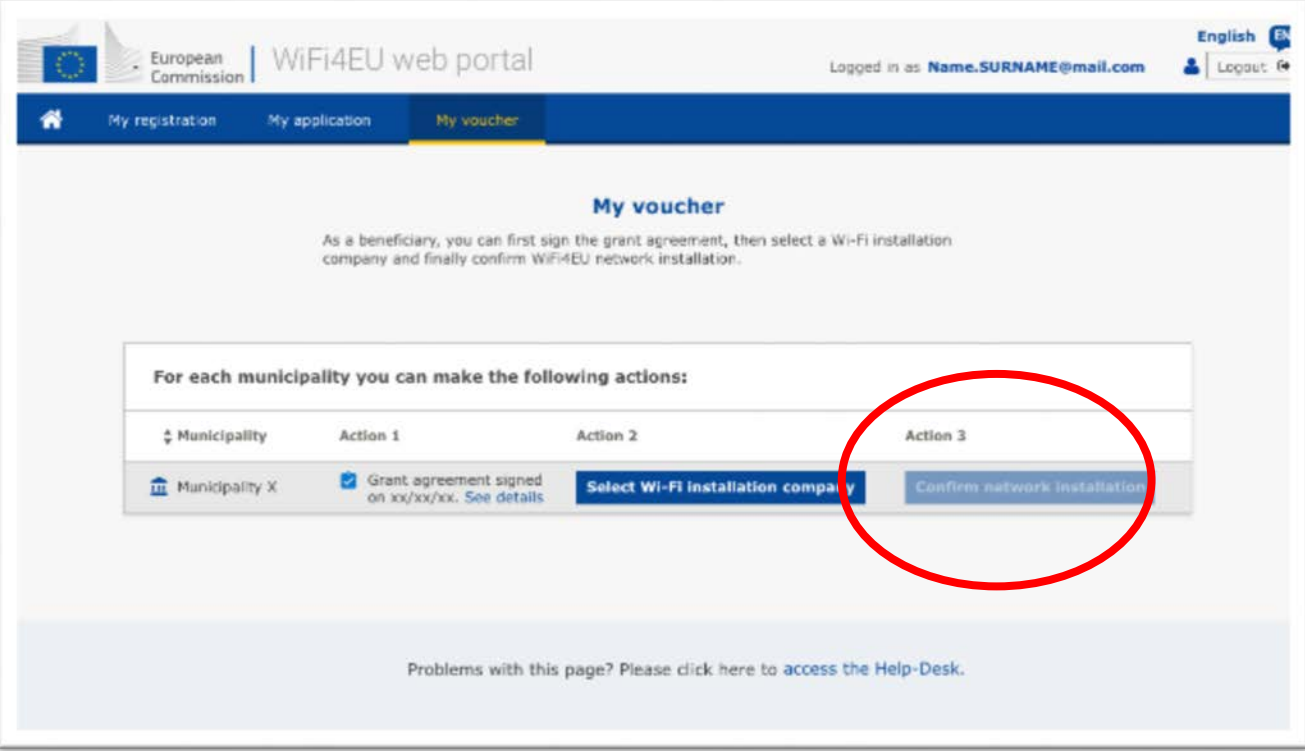

Butonul de confirmare de către municipalitate se activează după ce societatea care a instalat rețeaua Wi-Fi a transmis **raportul de instalare**.

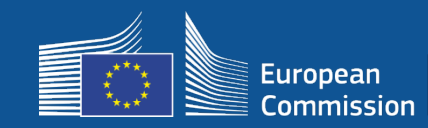

# **5 – Instalarea**

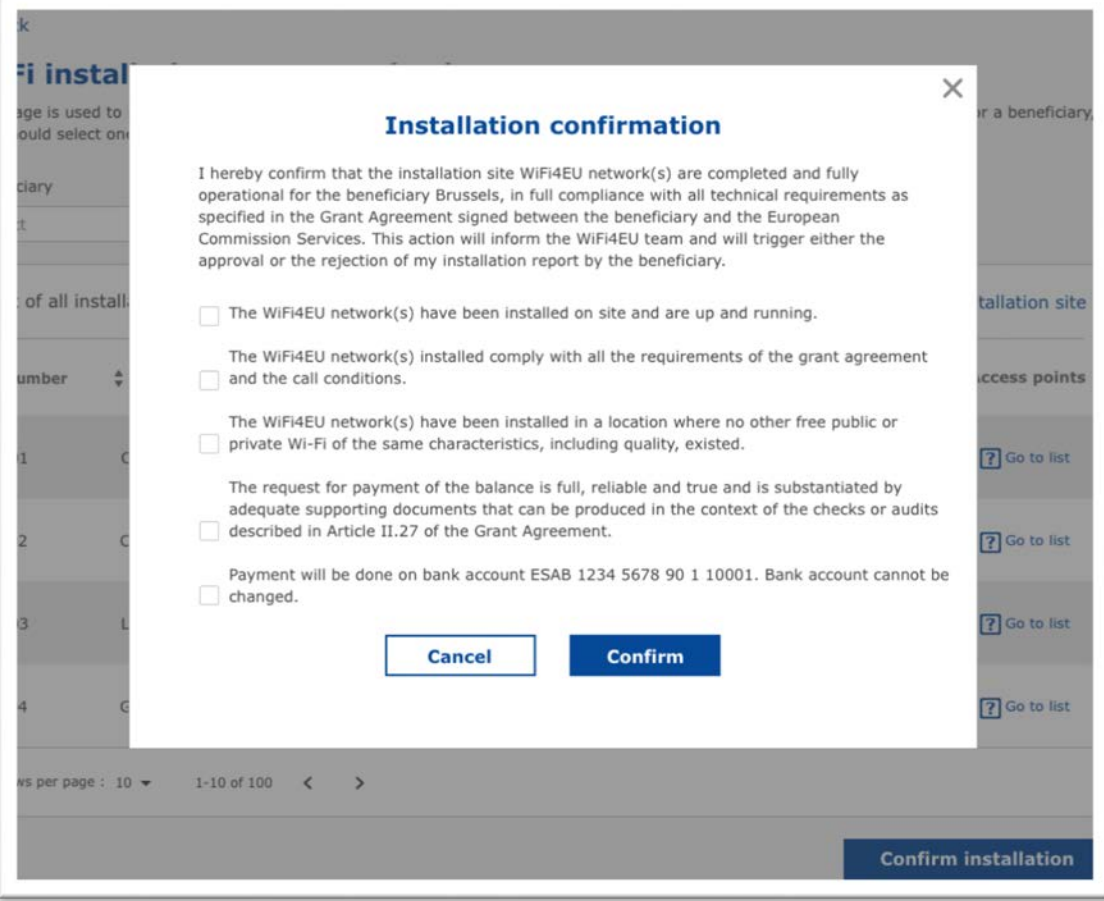

După ce municipalitatea confirmă instalarea, societatea primește un email. Agenția INEA verifică dosarul și, dacă rețeaua funcționează și îndeplinește condițiile, aceasta va efectua plata, în termen de **60 de zile**, în contul societății care a instalat rețeaua Wi-Fi.

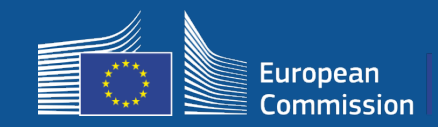

#### **5. INEA verifică de la distanță dacă rețeaua WiFi4EU este funcțională**

- Snippetul trebuie instalat corect pe portalul captiv.
- Cel puțin 10 utilizatori s-au conectat în fiecare rețea WiFi4EU.
- Identitatea vizuală a WiFi4EU este afișată în mod corespunzător pe portalul captiv.
- INEA emite ordinul de **plată** către societatea care a instalat rețeaua Wi-Fi.
	- Dacă timp de 7 zile nu se poate efectua verificarea la distanță, perioada de plată (60 de zile) este suspendată.
- Se începe **monitorizarea** rețelei WiFi4EU pe o perioadă de 3 ani.

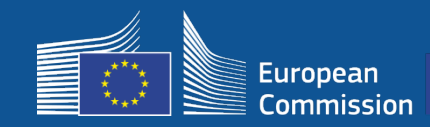

# **5 – Instalarea**

#### **Cerințe tehnice**

Specificațiile tehnice ale echipamentelor sunt prezentate în detaliu în secțiunea 6.2.2 din cererea de candidaturi, precum și la articolul I.2 din anexa I la acordul de grant semnat de municipalități și Comisie.

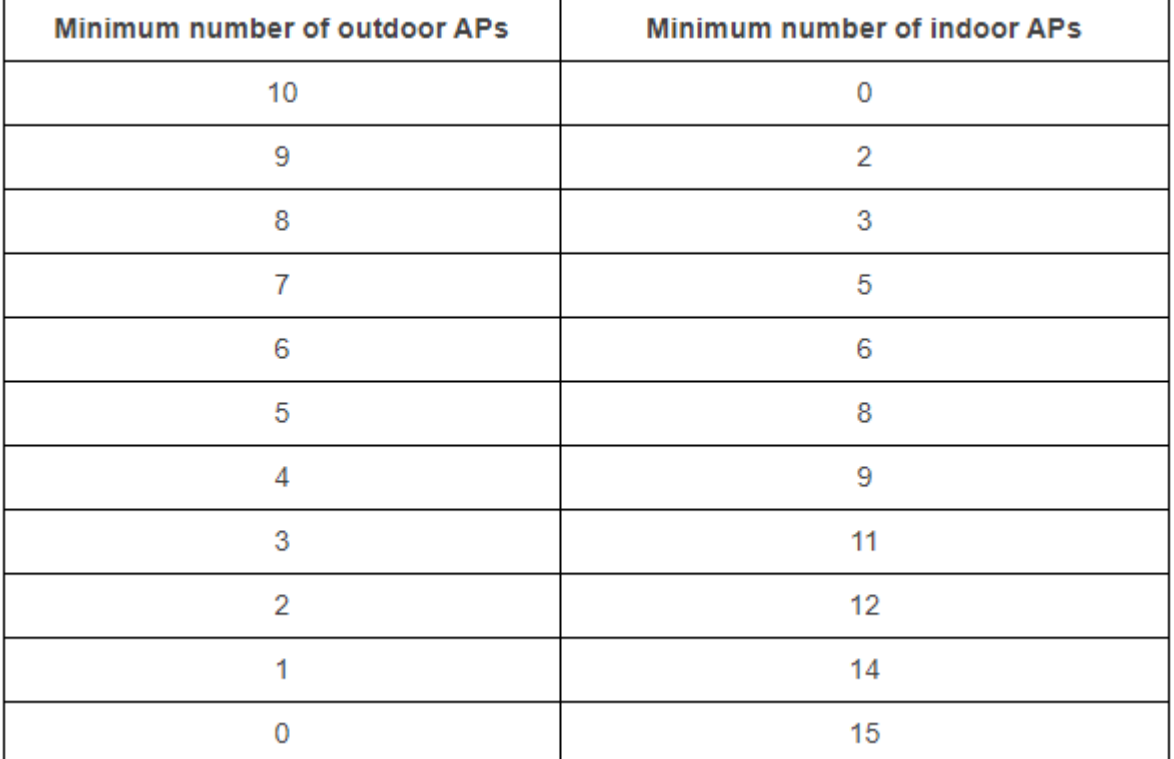

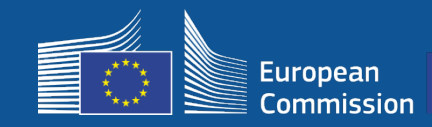

# **5 – Instalarea**

#### **Cerințe tehnice**

Beneficiarul se asigură că fiecare **punct de acces**:

 $\square$  Supports concurrent dual-band (2,4Ghz – 5Ghz) use;

 $\Box$  Has a support cycle superior to 5 years;

 $\Box$  Has a mean time between failure (MTBF) of at least 5 years;

 $\Box$  Has a dedicated and centralized single point of management at least for all APs of each WiFi4EU network;

 $\Box$  Supports IEEE 802.1x;

 $\square$  Complies with IEEE 802.11ac Wave I;

 $\Box$  Supports IEEE 802.11r;

 $\Box$  Supports IEEE 802.11k;

 $\Box$  Supports IEEE 802.11v;

 $\Box$  Is able to handle at least 50 concurrent users without performance degradation;

 $\Box$  Has at least 2x2 multiple-input-multiple-output (MIMO);

 $\Box$  Complies with Hotspot 2.0 (Passpoint Wi-Fi Alliance certification program).

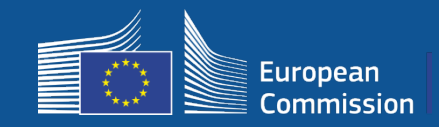

#### **Obligations on charges, advertising and use of data**

1. End-user access to the WiFi4EU network must be **free of charge** (no payment, no commercial advertising, no re-using personal data for commercial purposes).

2. End-user access must be provided **without discrimination**, subject to the need to ensure a smooth functioning of the network and, in particular, the need to ensure a fair allocation of capacity between users at peak times.

3. Processing for statistical and analytical purposes may be regularly done in order to promote, monitor, or improve the functioning of the networks. Personal data must be anonymised in accordance with the relevant Service Specific Privacy Statement(s).

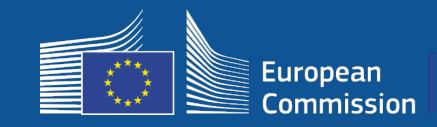

### **SSID Rules**

#### Phase 1:

- **Unique common SSID** all across the EU "WiFi4EU"
- "**One click access button**" for users: captive portal, no passwords
- Possibility of adding an additional SSID for internal use of the beneficiary (IoT, employees, etc.)
- Possibility of adding an additional SSID for secure connections at local level

Phase 2:

- **Additional secured** common SSID for secured and seamless access for users with an **EU wide authentication service** for users
	- **Easy to access & secure** public WiFi4EU networks everywhere!

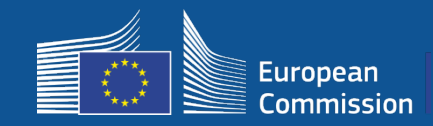

#### **Single Authentication System**

- **Goal:** To provide a secure solution for WiFi authentication with an easy to access experience across the EU.
- **Pre-market analysis** launched last year to analyse the solutions on the market. Finding: solutions with no personal data available
- **Call of tender** Publication expected Q2 2019.
- **Helpdesk** to support municipalities in reconfiguration

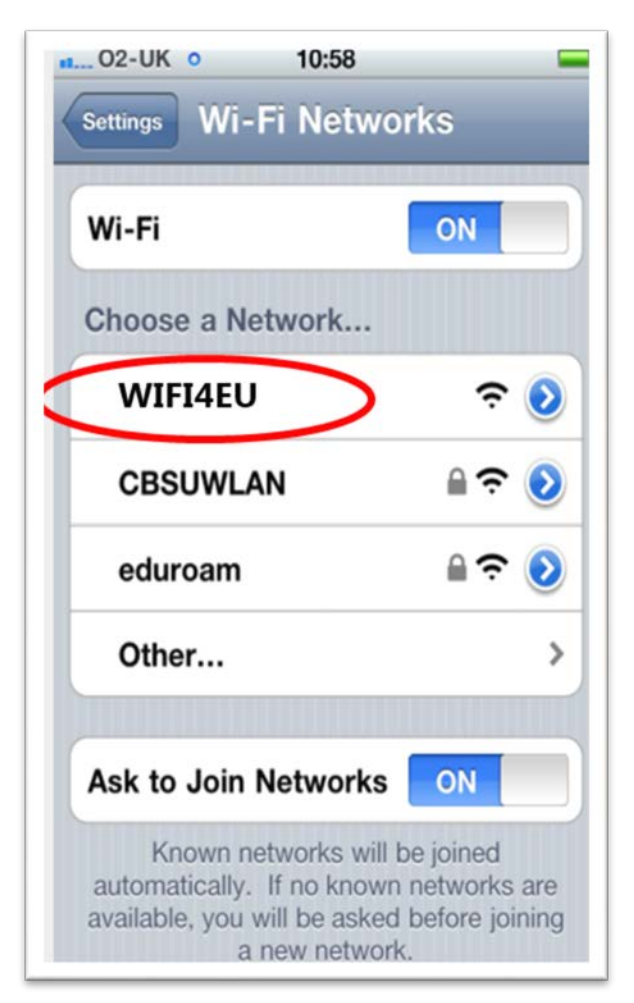

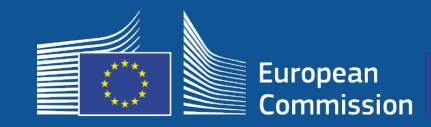

# **Monitoring**

#### **Monitoring rules**

- WiFi4EU remote network monitoring for 3 years
	- Municipalities obliged to keep the WiFi4EU functional for 3 years
	- Municipalities responsible for maintenance. WiFi4EU network should not be inoperable for more than 60 days in a year
	- Municipalities obliged to reconfigure WiFi4EU network to connect to the single authentication service in phase 2
- Remote Monitoring information
	- Number of users connecting everyday per WiFi4EU network (per AP in phase 2)
	- WiFi4EU visual identity is appropriately displayed on the captive portal
	- Estimation on speed per user and latency of connection per WiFi4EU network
	- No personal data registered
- Automatic notifications to municipalities after 7 days of WiFi4EU network inoperable or not meeting the conditions
- Recovery process initiation after 60 days of WiFi4EU network inoperable or not meeting conditions
- INEA may conduct additional checks (remote or on-site) during the three years period and initiate recovery process if conditions are not met

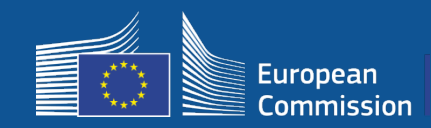

# **The role of BCOs**

#### **BCOs as intermediaries**

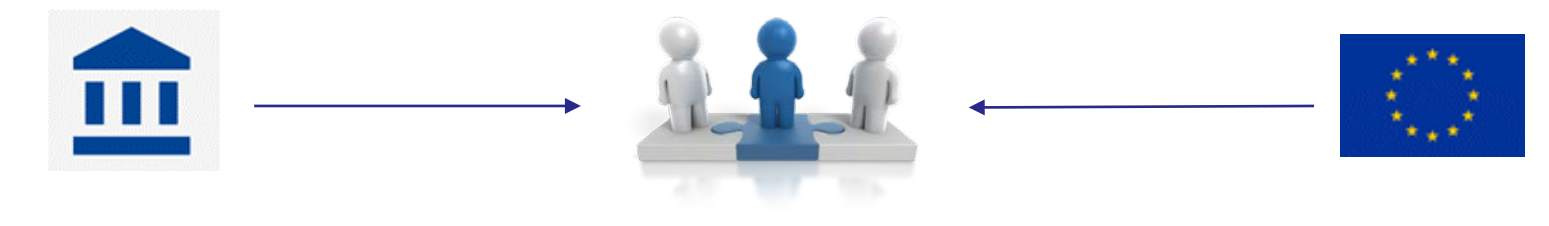

- Respond to questions and queries
- Provide training and support
- Help municipalities understand call conditions and next steps
- Help coordinate relevant entities
- Promote WiFi4EU and complementary initiatives

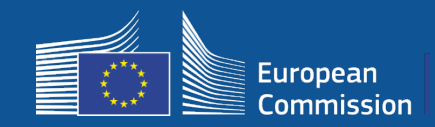

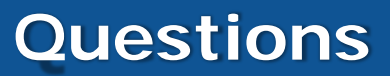

#### For all questions, please contact **EDCC – Europe Direct Contact Centre**

- [00 800 6 7 8 9 10 11](https://europa.eu/european-union/contact/write-to-us_en)
- [https://europa.eu/european-union/contact/write-to-us\\_en](https://europa.eu/european-union/contact/write-to-us_en)

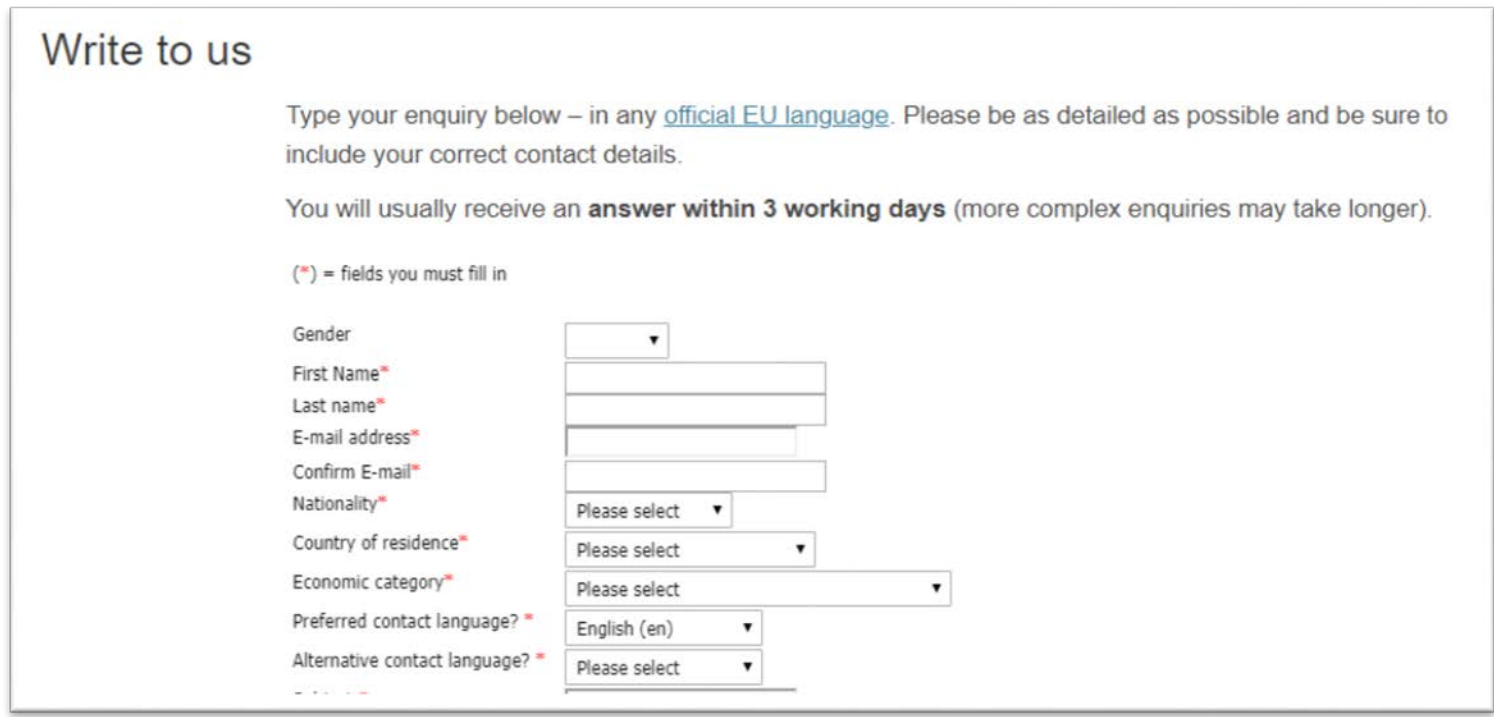

# **Thank you for your attention !**

35